Monitor da 7" cambio manuale

La retro la prende dal Can Bus

Il cavo video da usare è VERDE doppio con 1 solo filo

Swc da 8= come da istruzioni Swc da 4 = come da istruzioni ( 1= ON) ( 2,3,4= OFF)

Swc da 6= ( 1,2=BASSO) ( 3,4,5= ALTO)

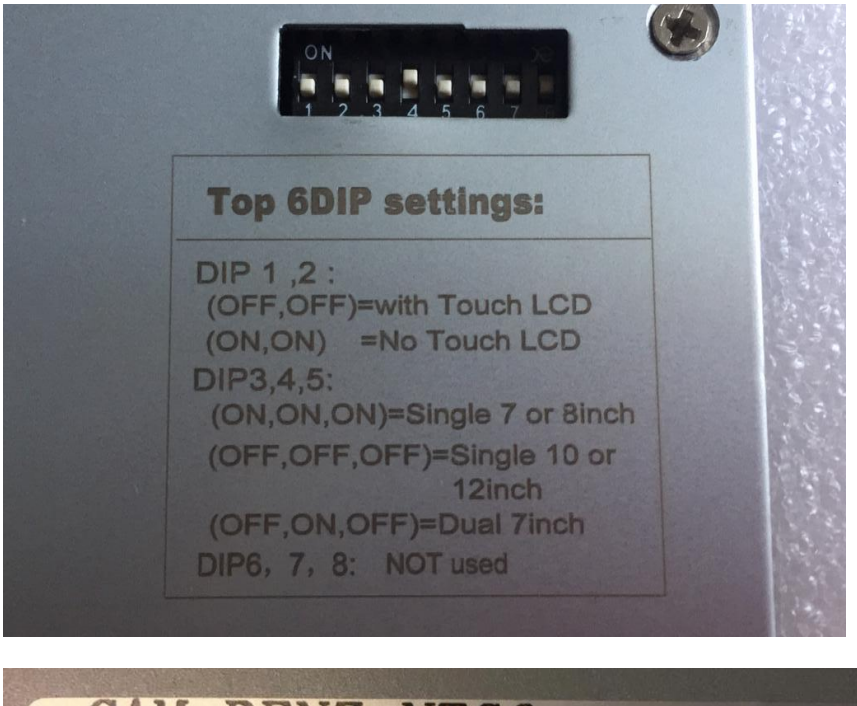

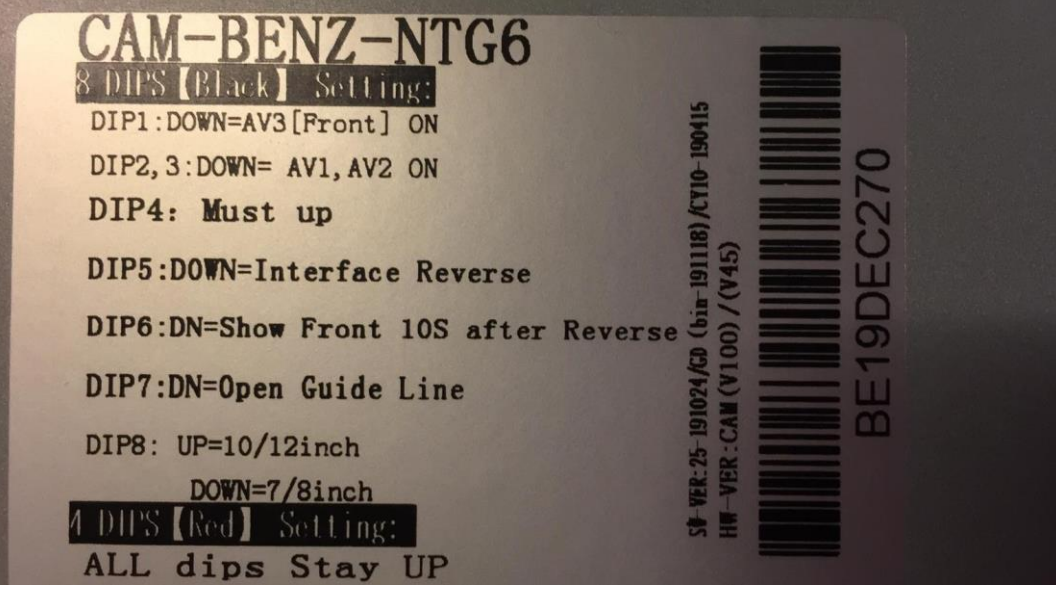

Per togliere le linee guida SWC7=OFF

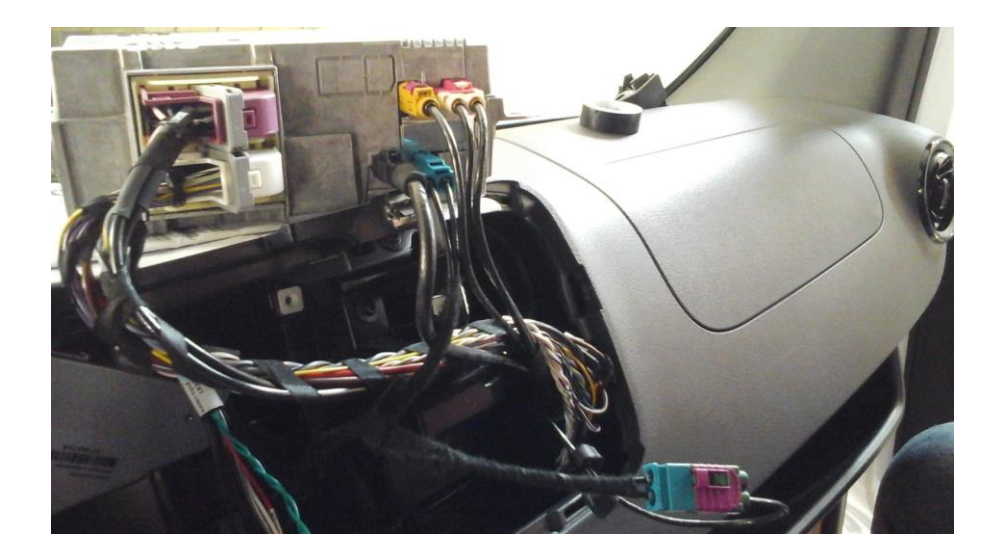

## Pin-assignment vehicle connector - 26pin version

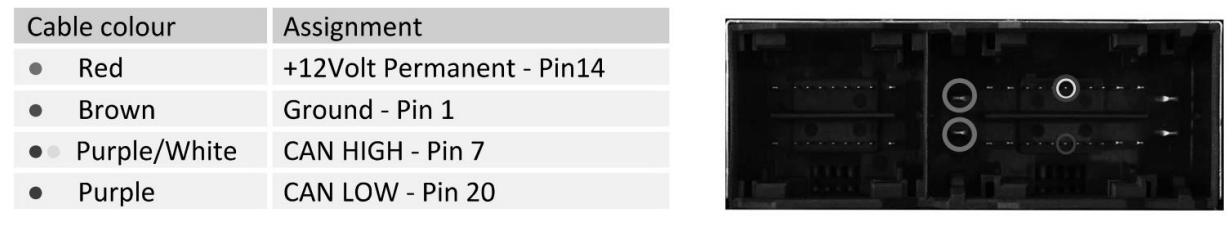

## Montata su classe E 2020 e su Sprinter 7" funziona

………………………………………………………………

## Retrocamera DGCSPCR terzo stop dedicata Sprinter opzionale

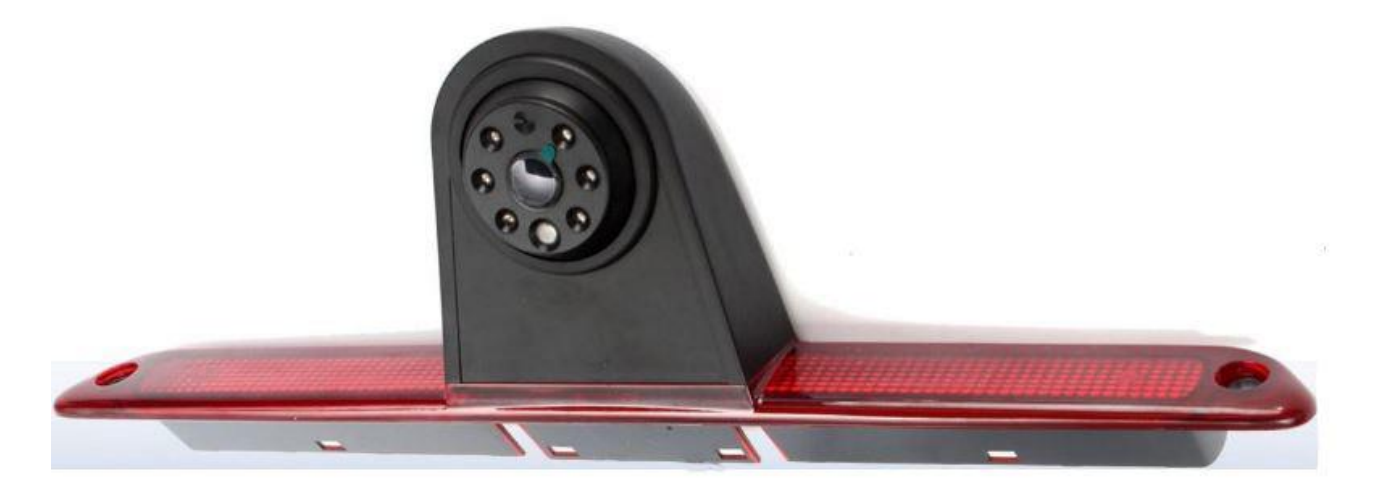